$,$  tushu007.com

## <<Visual Basic

书名:<<Visual Basic程序设计实训及考试指导>>

- 13 ISBN 9787040266627
- 10 ISBN 7040266628

出版时间:2009-7

 $(2009-07)$ 

页数:290

PDF

更多资源请访问:http://www.tushu007.com

 $,$  tushu007.com <<Visual Basic

 $\frac{a}{\sqrt{B}}$ 

VisualBasic VB

VisualBasic<br>VB

 $VB$ 

 $,$  tushu007.com

<<Visual Basic

Visual Basic  $$\rm vB$$  $V\text{B}$ Visual Basic  $\hspace{1.6cm}$  2  $\hspace{1.6cm}$  VB

, tushu007.com

<<Visual Basic

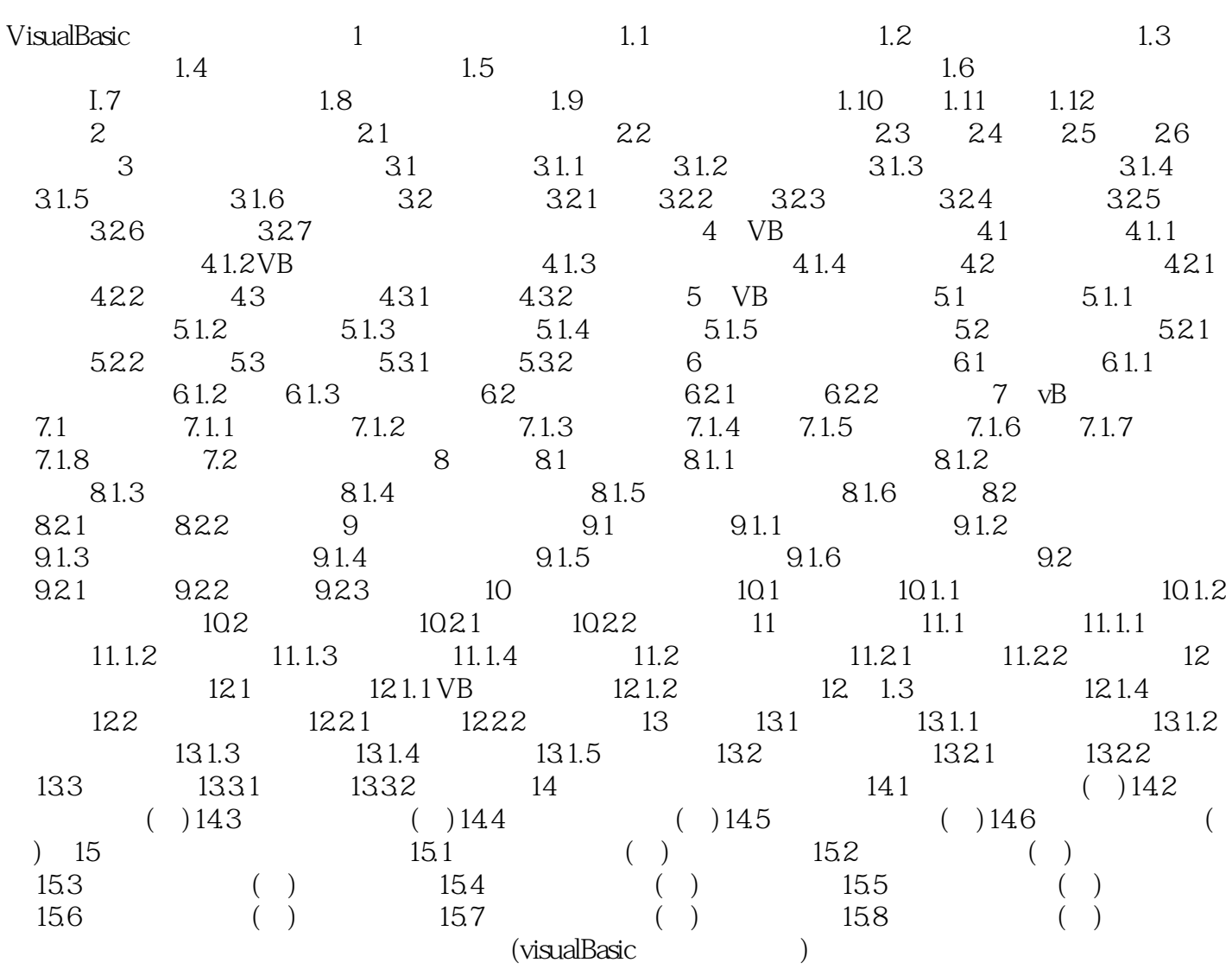

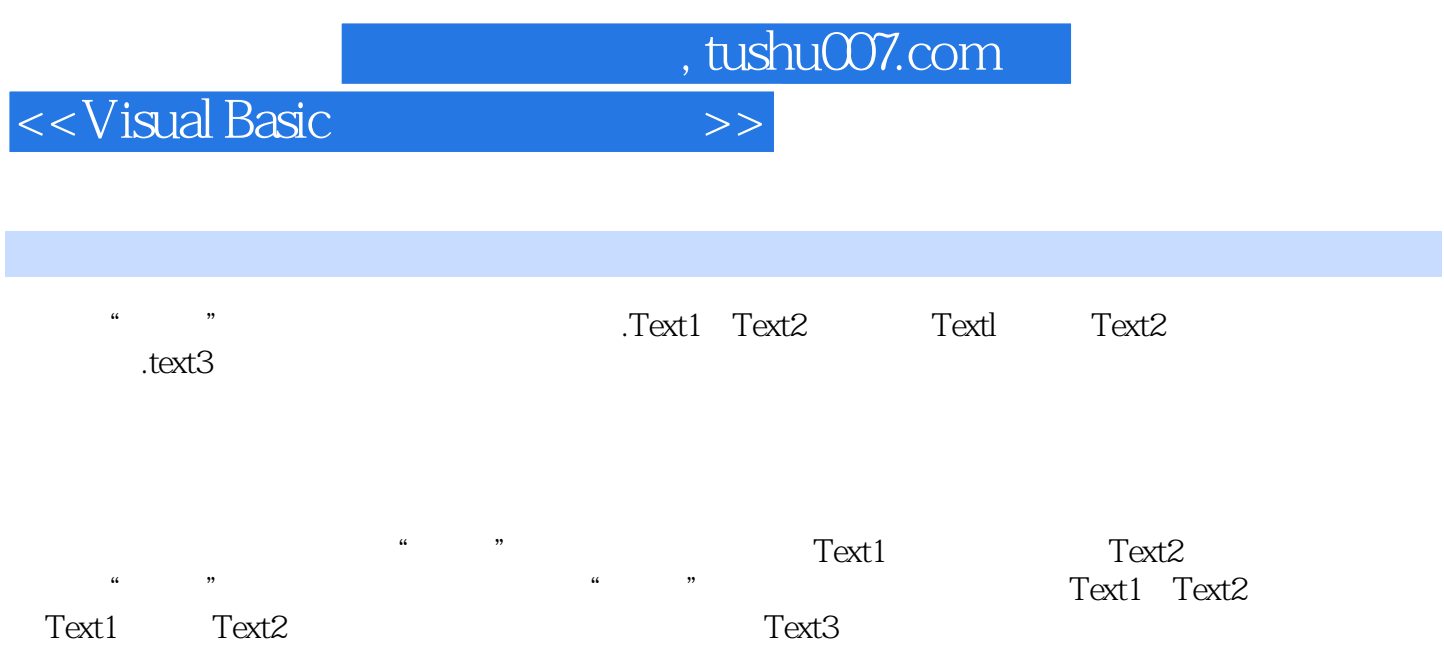

 $\alpha$  , where  $\alpha$  , we are the three terms of  $\alpha$  and  $\alpha$  are  $\alpha$ 

 $15.1.4$ 

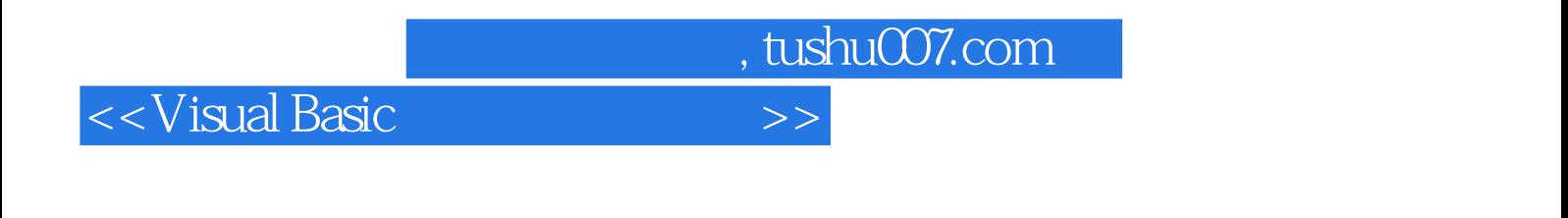

Visual Basic (2)

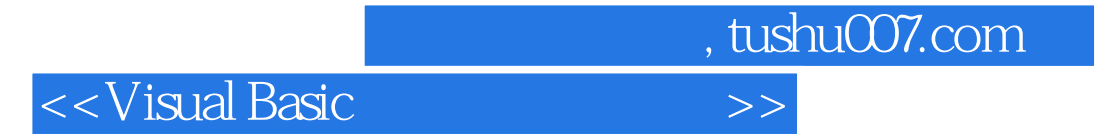

本站所提供下载的PDF图书仅提供预览和简介,请支持正版图书。

更多资源请访问:http://www.tushu007.com